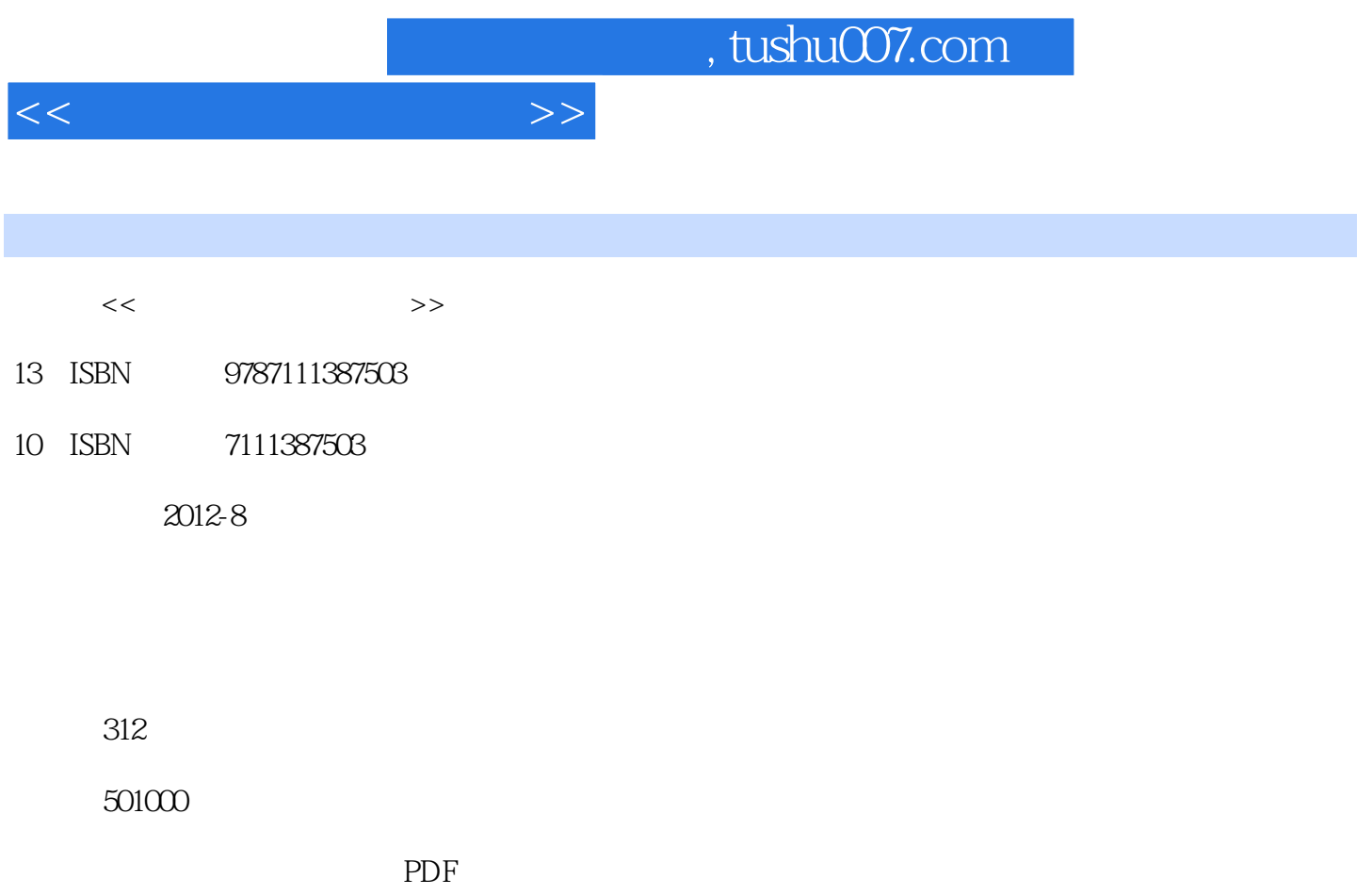

http://www.tushu007.com

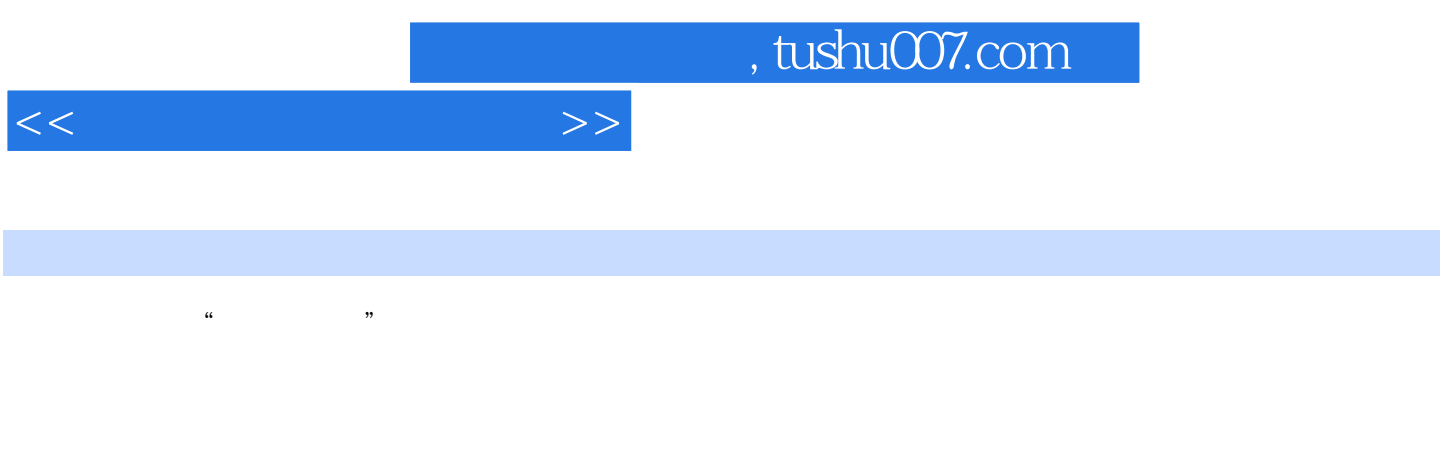

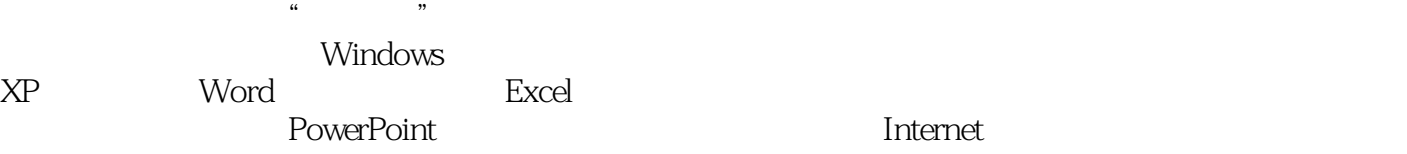

 $\alpha$  +  $\alpha$  +  $\alpha$ 

**Internet** 

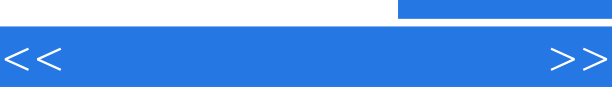

WindowsXP WindowsXP WindowsXP WindowsXP WindowsXP

> WindowsXP WindowsXP WindowsXP WindowsXP

 $\alpha$  and  $\alpha$  and  $\alpha$ 

WindowsXP

Windows  $\frac{1}{2}$  a  $\frac{1}{2}$  a  $\frac{1}{2}$  a  $\frac{1}{2}$   $\frac{1}{2}$   $\frac{1}{2}$   $\frac{1}{2}$   $\frac{1}{2}$   $\frac{1}{2}$   $\frac{1}{2}$   $\frac{1}{2}$   $\frac{1}{2}$   $\frac{1}{2}$   $\frac{1}{2}$   $\frac{1}{2}$   $\frac{1}{2}$   $\frac{1}{2}$   $\frac{1}{2}$   $\frac{1}{2}$   $\frac{1}{2}$   $\frac{1}{2}$   $\frac{1$ 

, tushu007.com

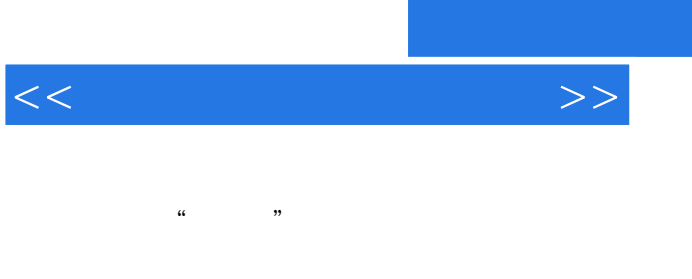

## Word Word 案例一 创建"个人档案"文档

Excel

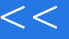

 $<<$ 

## PowerPoint

 $\frac{1}{2}$  equal to the contract of the contract of the contract of the contract of the contract of the contract of the contract of the contract of the contract of the contract of the contract of the contract of the contra

案例一 制作"主题班会"演示文稿  $\frac{1}{2}$  and  $\frac{1}{2}$  and  $\frac{1}{2}$  a

 $\frac{1}{\sqrt{3}}$  , and  $\frac{1}{\sqrt{3}}$  , and  $\frac{1}{\sqrt{3}}$  , and  $\frac{1}{\sqrt{3}}$  , and  $\frac{1}{\sqrt{3}}$  , and  $\frac{1}{\sqrt{3}}$  , and  $\frac{1}{\sqrt{3}}$  , and  $\frac{1}{\sqrt{3}}$  , and  $\frac{1}{\sqrt{3}}$  , and  $\frac{1}{\sqrt{3}}$  , and  $\frac{1}{\sqrt{3}}$  , and  $\frac{1}{\sqrt{3}}$ 

Internet

Internet InternetExplorer

## $,$  tushu007.com

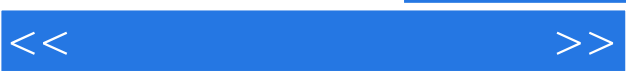

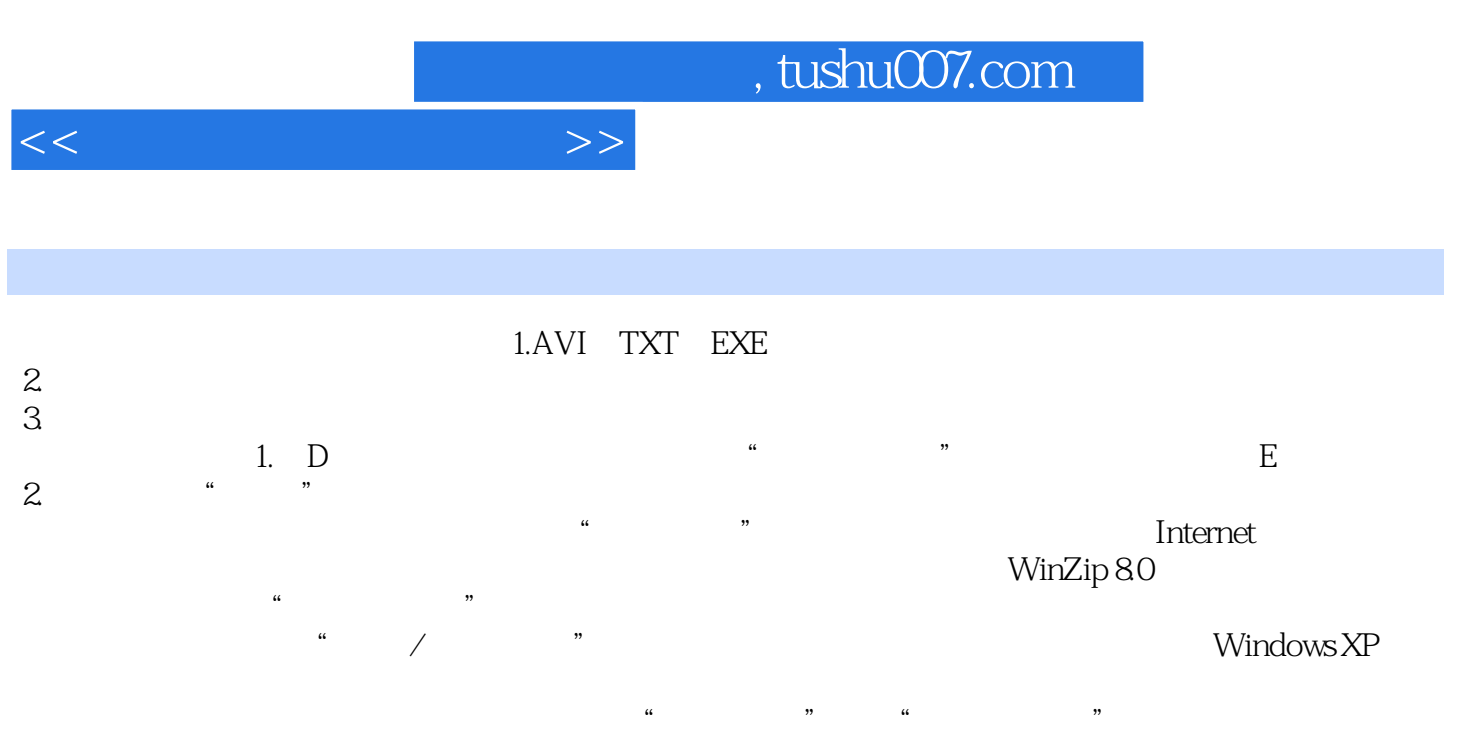

 $\mathbf{u}$  , we have  $\mathbf{v}$ 1. windows XP

同Internet时间服务器同步,这样计算机时钟每周就会和Internet时间服务器进行一次同步,以校正本机

Internet \* "Internet \* \* \* Internet \* \* Internet \* \* \* Internet \* \* extend the internet was internet was internet was internet was internet was internet was internet was internet  $\mathfrak{m}$  and  $\mathfrak{m}$ 

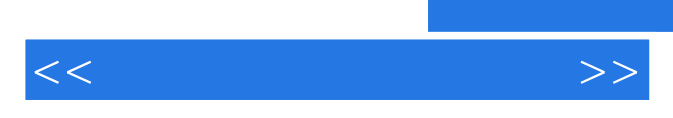

*Page 8*

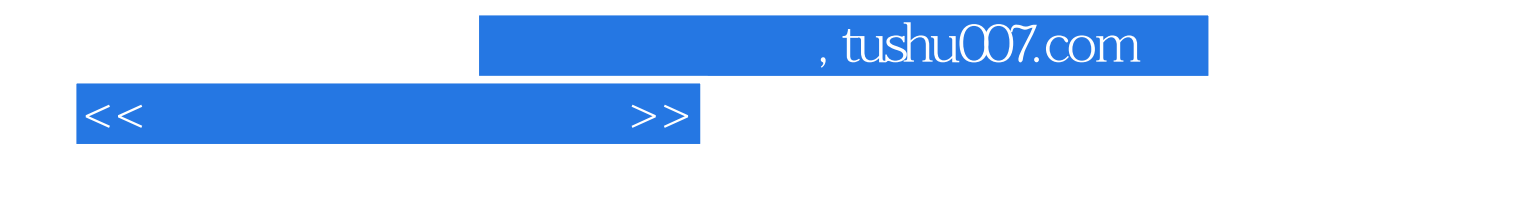

本站所提供下载的PDF图书仅提供预览和简介,请支持正版图书。

更多资源请访问:http://www.tushu007.com